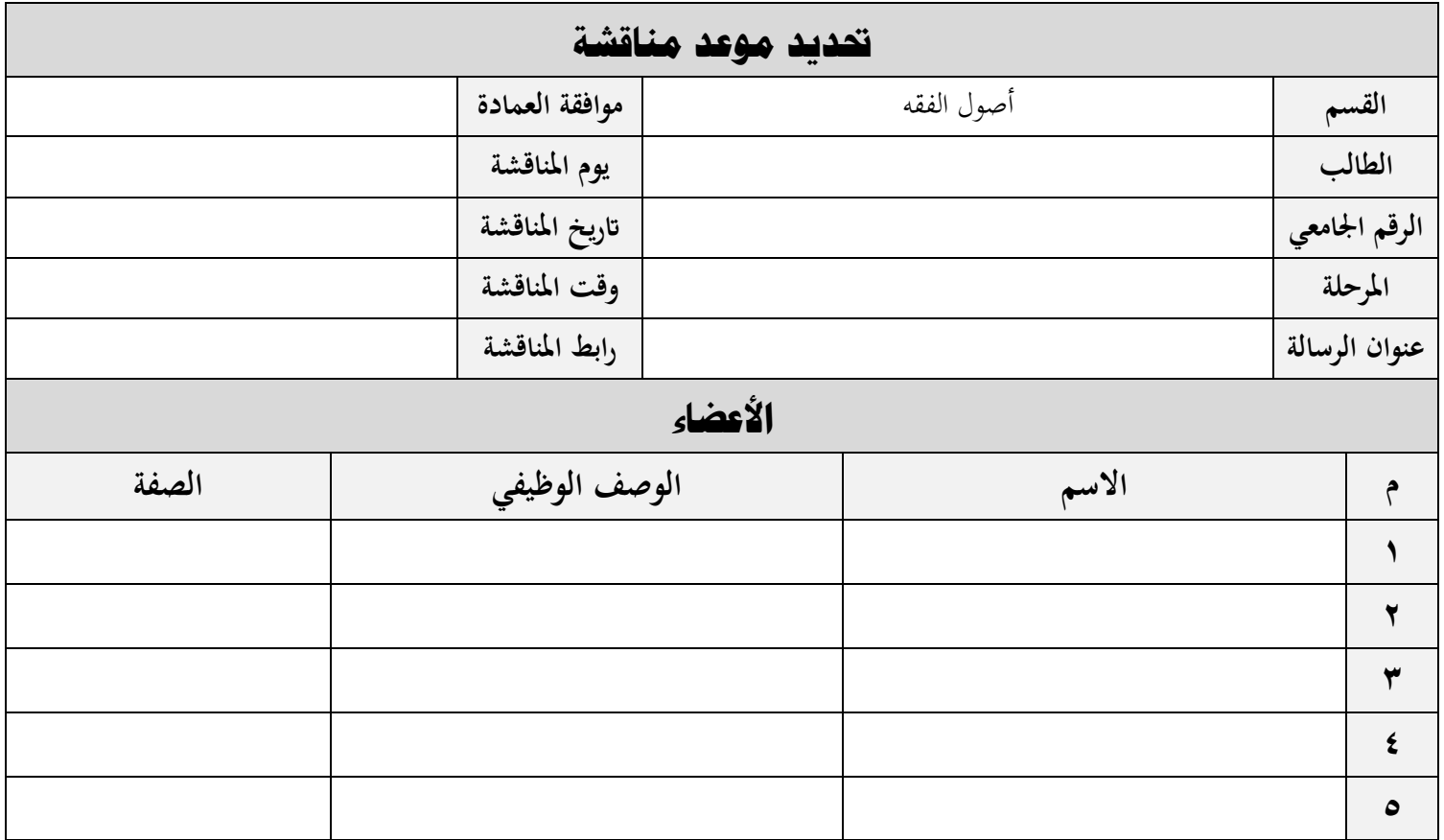

**تنبيه:** يتم إرسال هذا النموذج بصيغة )وورد - WORD)